### ДЕРЖАВНИЙ ТОРГОВЕЛЬНО-ЕКОНОМІЧНИЙ УНІВЕРСИТЕТ

#### СИСТЕМА УПРАВЛІННЯ ЯКІСТЮ

Система забезпечення якості освітньої діяльності та якості вищої освіти сертифікована на відповідність ДСТУ ISO 9001:2015 / ISO 9001:2015

Кафедра комп'ютерних наук та інформаційних систем

**ЗАТВЕРДЖЕНО** вченою радою  $O920$  ddp.) (поет, п. 9 від « 29» Ректор **Анаторій МАЗАРАКІ** 44470624

# **WEB-TEXHOJIOFII**/ **WEB TECHNOLOGIES**

## РОБОЧА ПРОГРАМА / **COURSE OUTLINE**

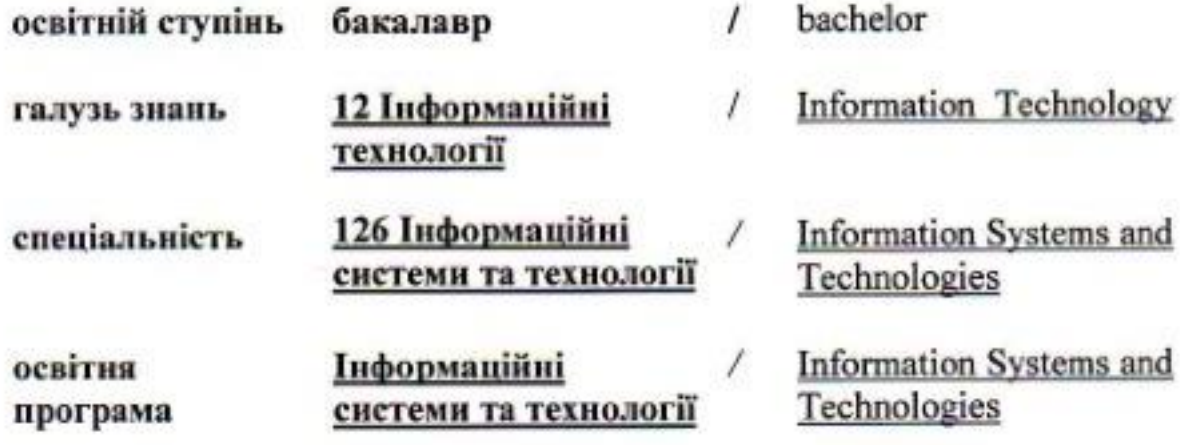

**Розповсюдження і тиражування без офіційного дозволу ДТЕУ заборонено**

Автори: Г. Т. САМОЙЛЕНКО, кандидат фізико-математичних наук, доцент, А.В. СЕЛІВАНОВА, старший викладач.

Робочу програму розглянуто і затверджено на засіданні кафедри комп'ютерних наук та інформаційних систем 19.07.2022р., протокол № 38

Рецензенти: Т.О. ФІЛІМОНОВА, канд.фіз.-матем. наук, доцент. С.П. КУДРЯВЦЕВА, канд.техн.н., провідний науковий співробітник Міжнародного науково-навчального центру інформаційних технологій та систем НАН України.

# **WEB-ТЕХНОЛОГІЇ /** WEB TECHNOLOGIES

## **РОБОЧА ПРОГРАМА** / СOURSE OUTLINE

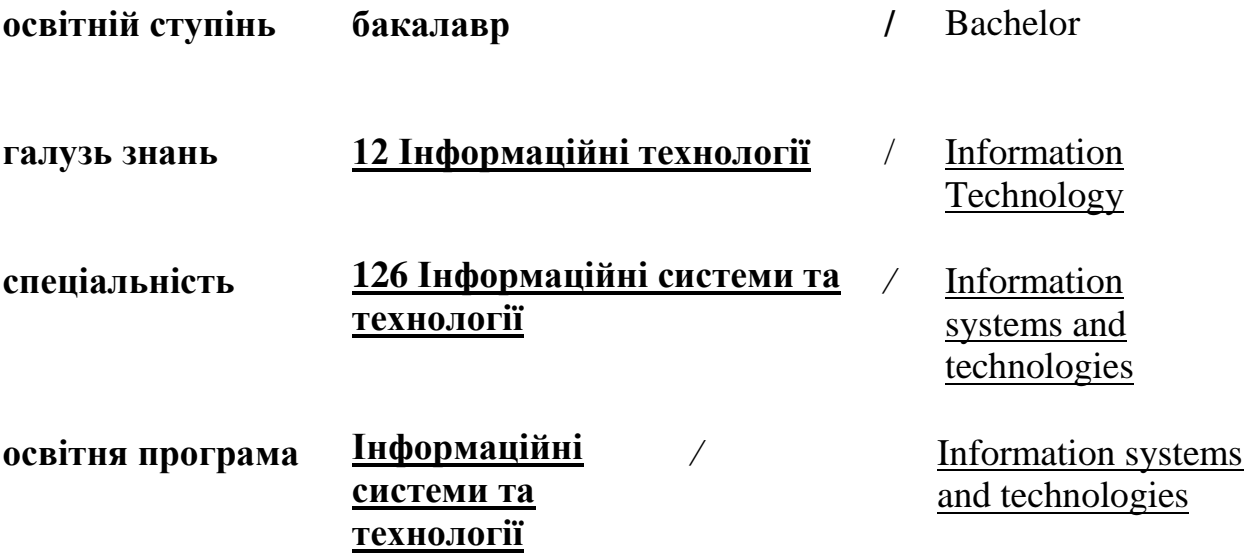

## **1. СТРУКТУРА ДИСЦИПЛІНИ ТА РОЗПОДІЛ ГОДИН ЗА ТЕМАМИ (ТЕМАТИЧНИЙ ПЛАН)**

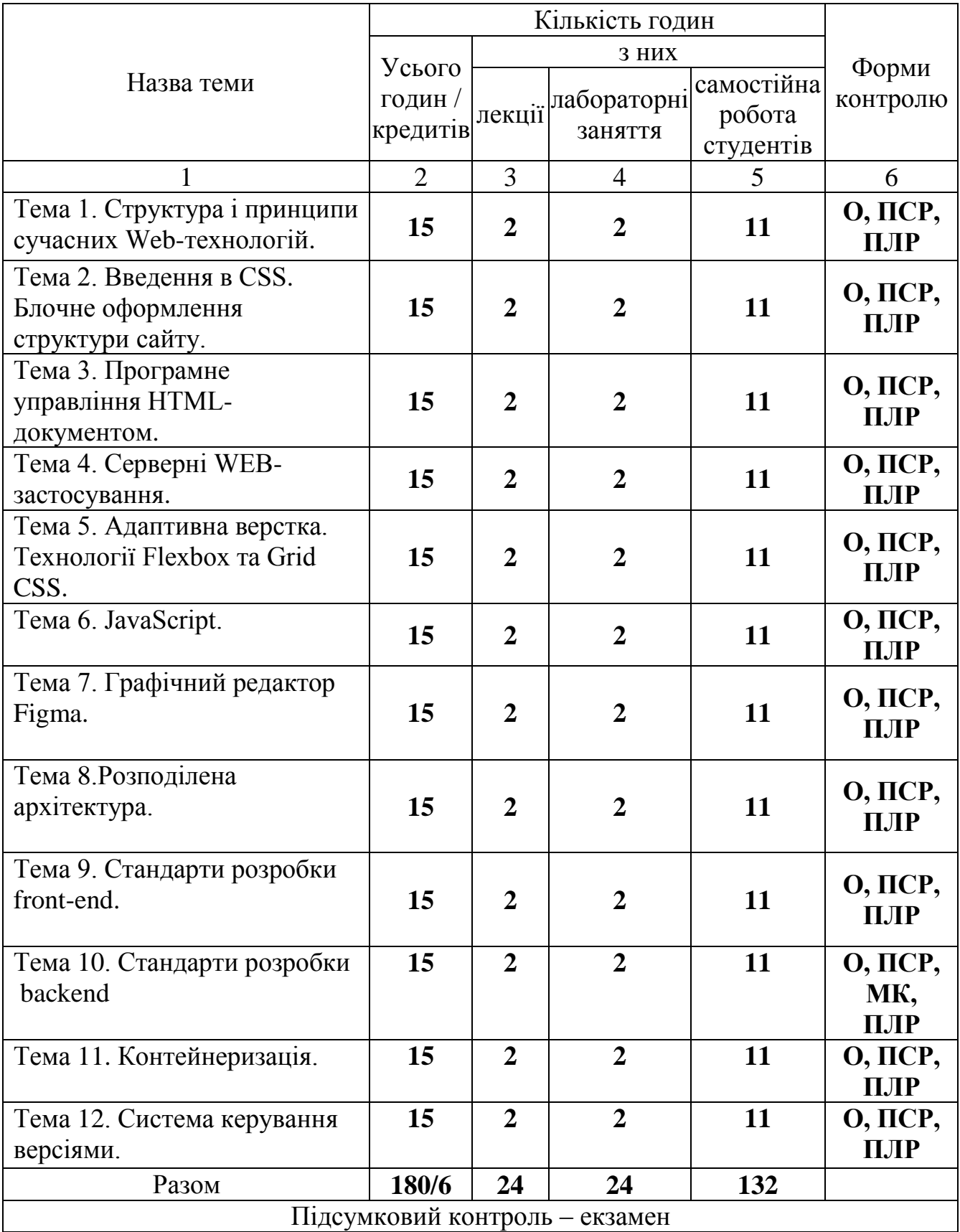

**Умовні позначення: ПСР – перевірка самостійної роботи; МК – модульний контроль; ПЛР – перевірка лабораторної роботи; О – опитування.**

## **2. ТЕМАТИКА ТА ЗМІСТ ЛЕКЦІЙНИХ, ПРАКТИЧНИХ (СЕМІНАРСЬКИХ), ЛАБОРАТОРНИХ ЗАНЯТЬ, САМОСТІЙНОЇ РОБОТИ СТУДЕНТІВ**

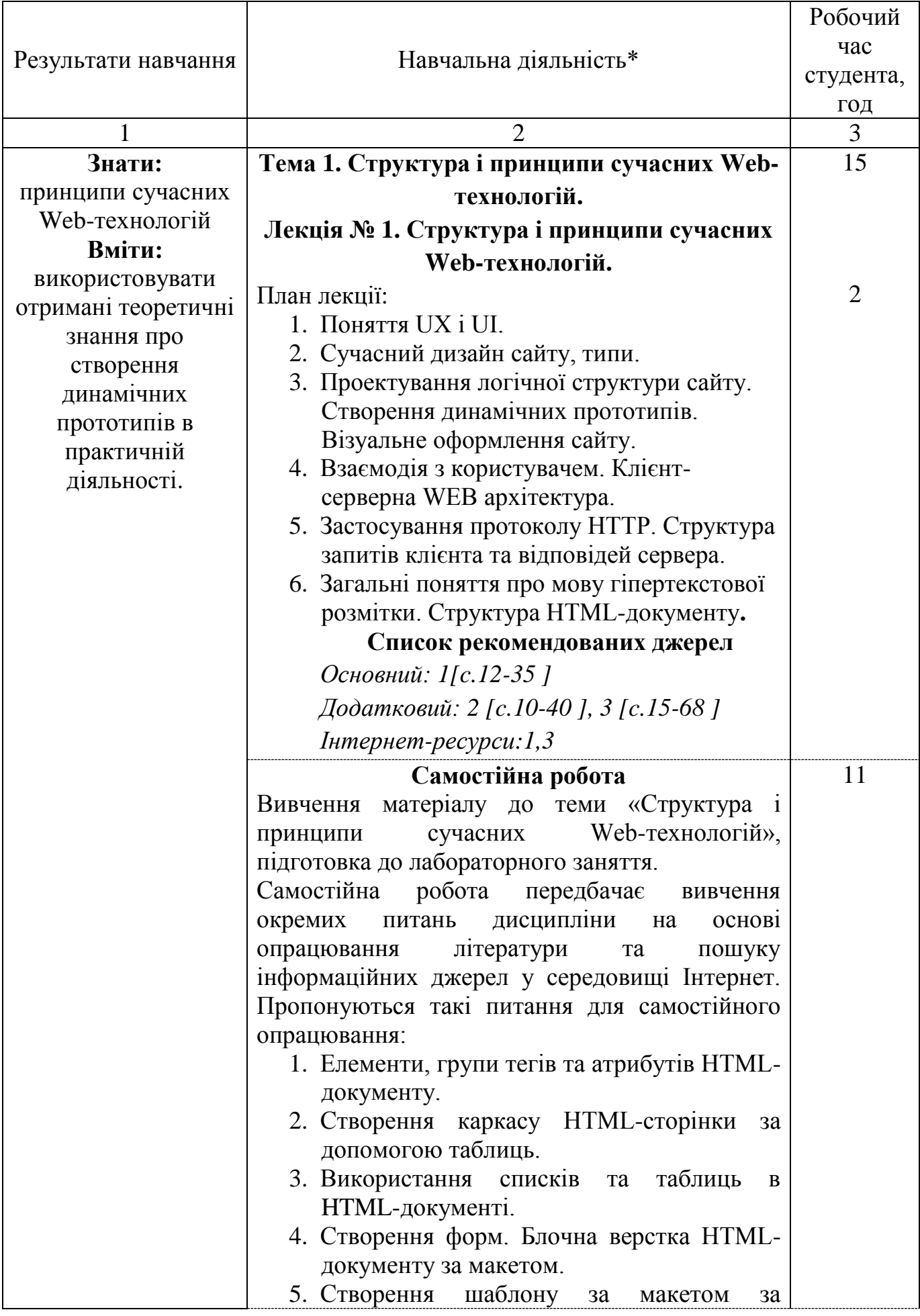

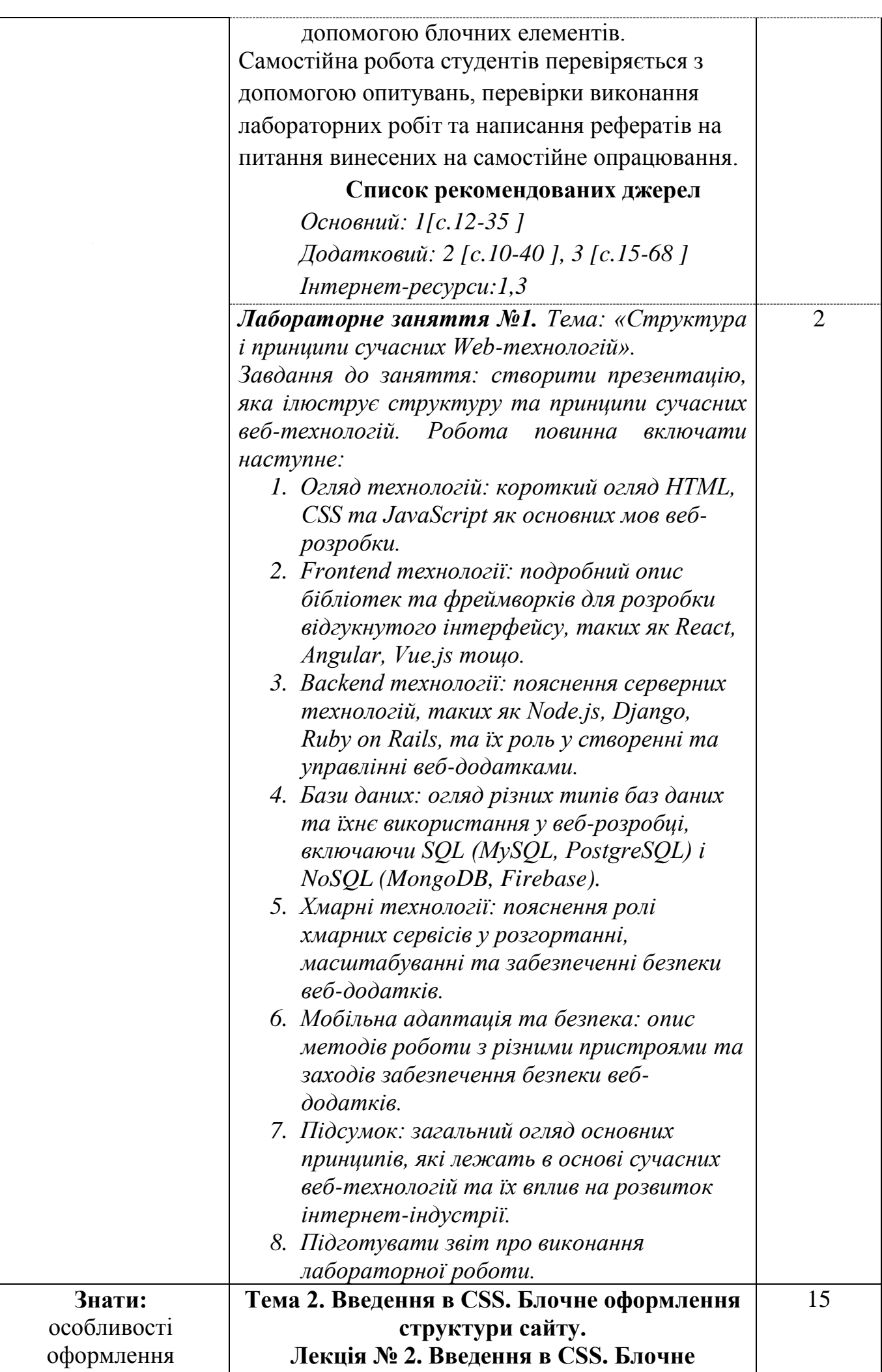

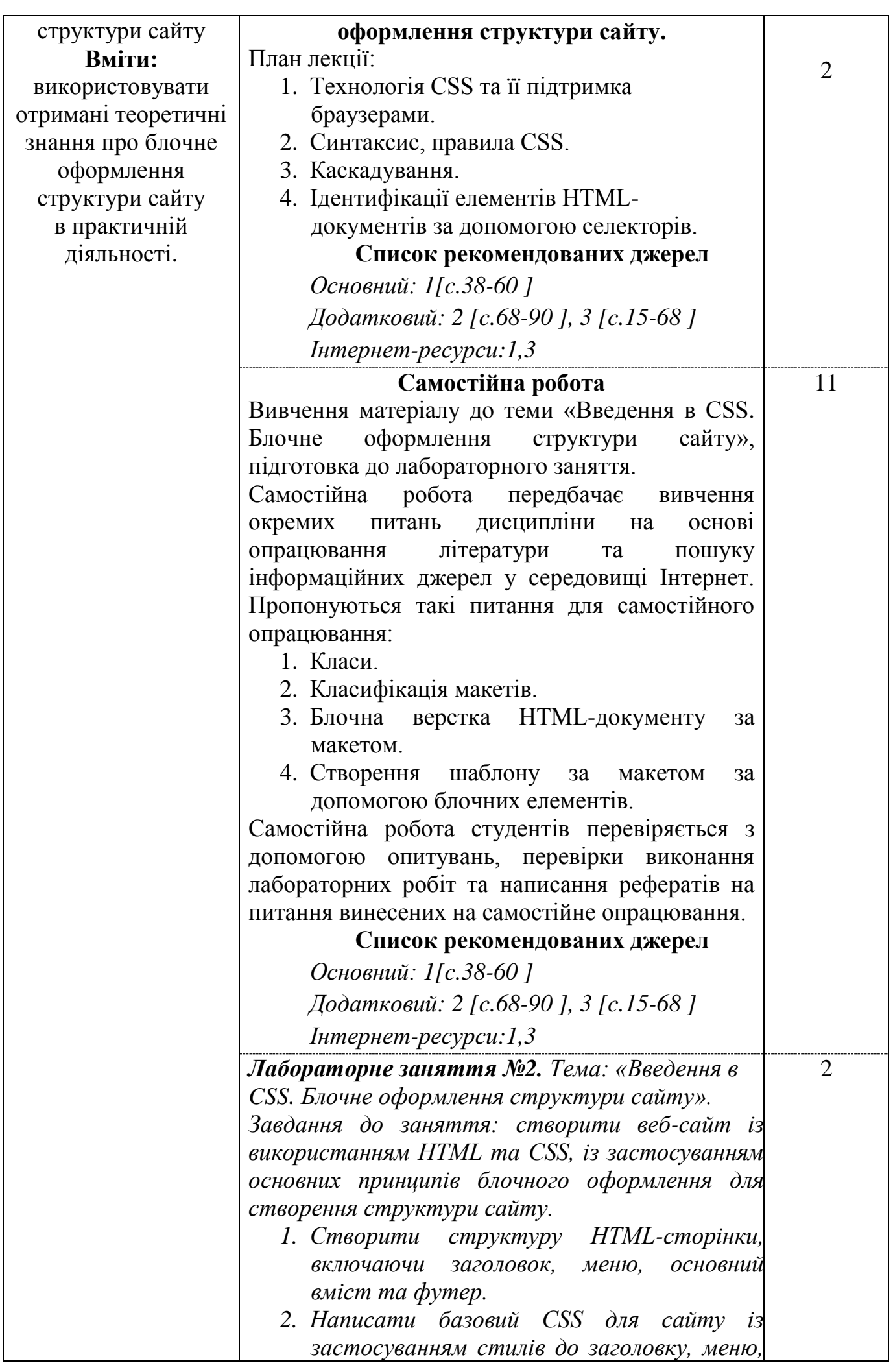

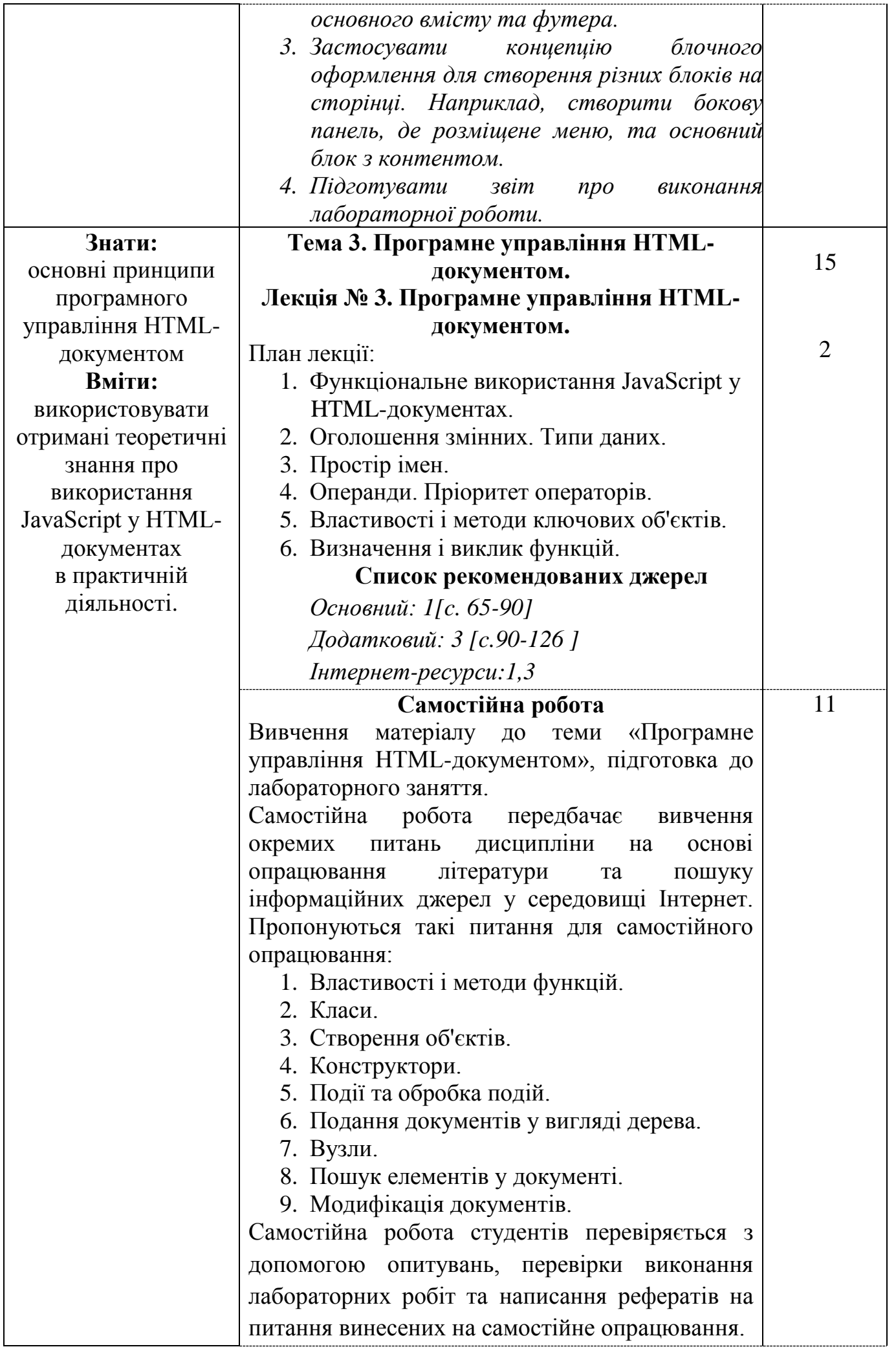

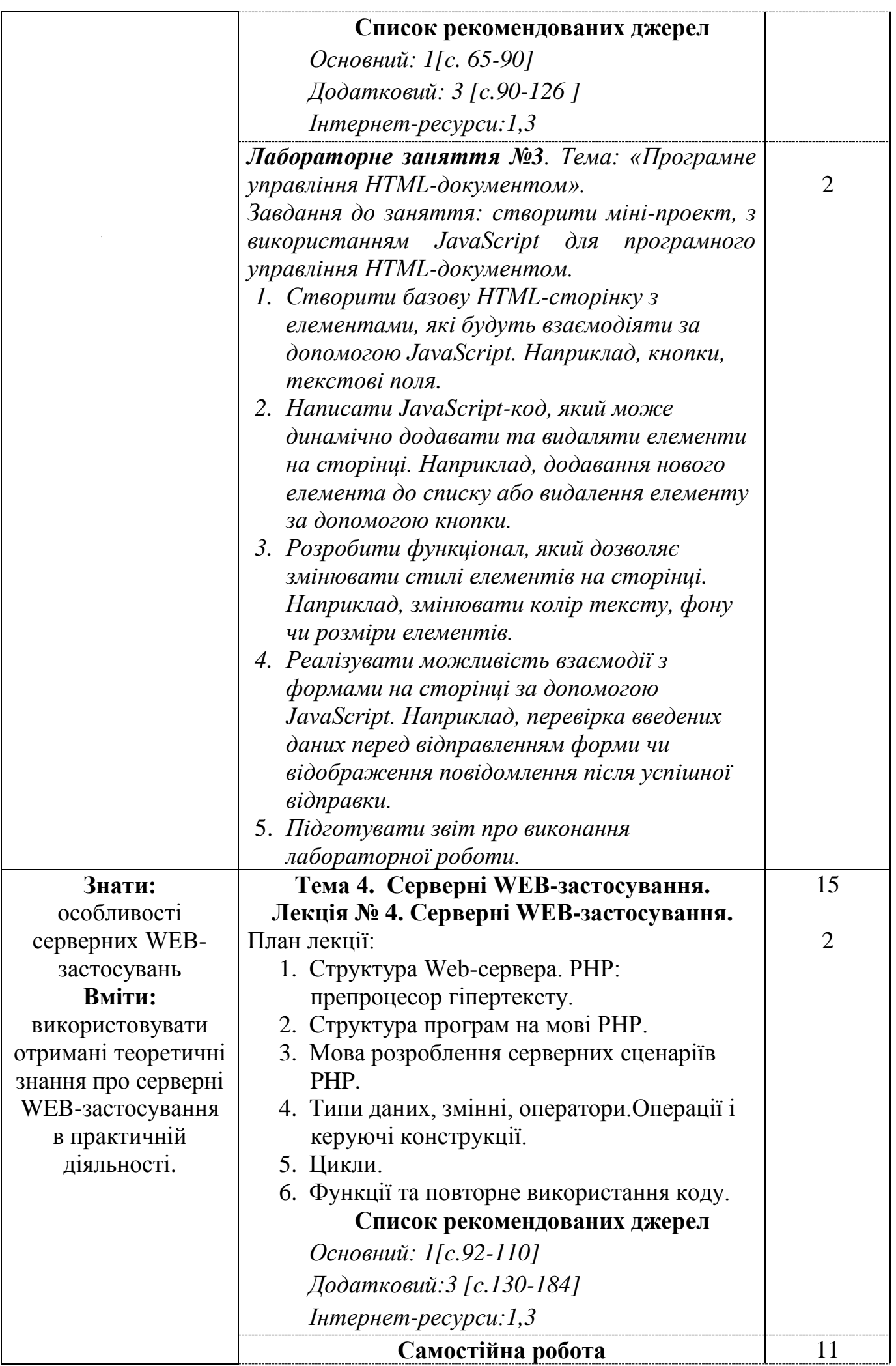

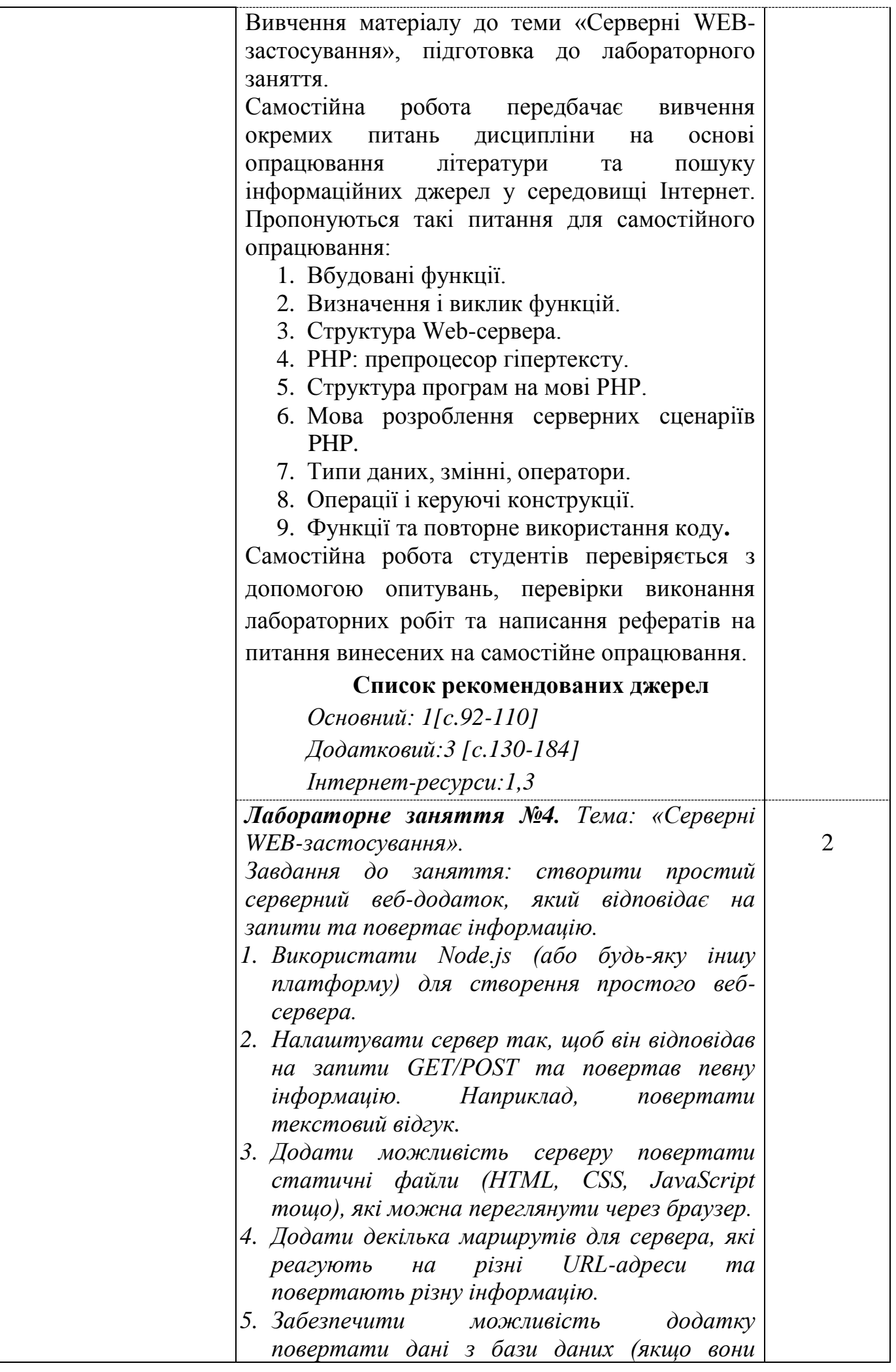

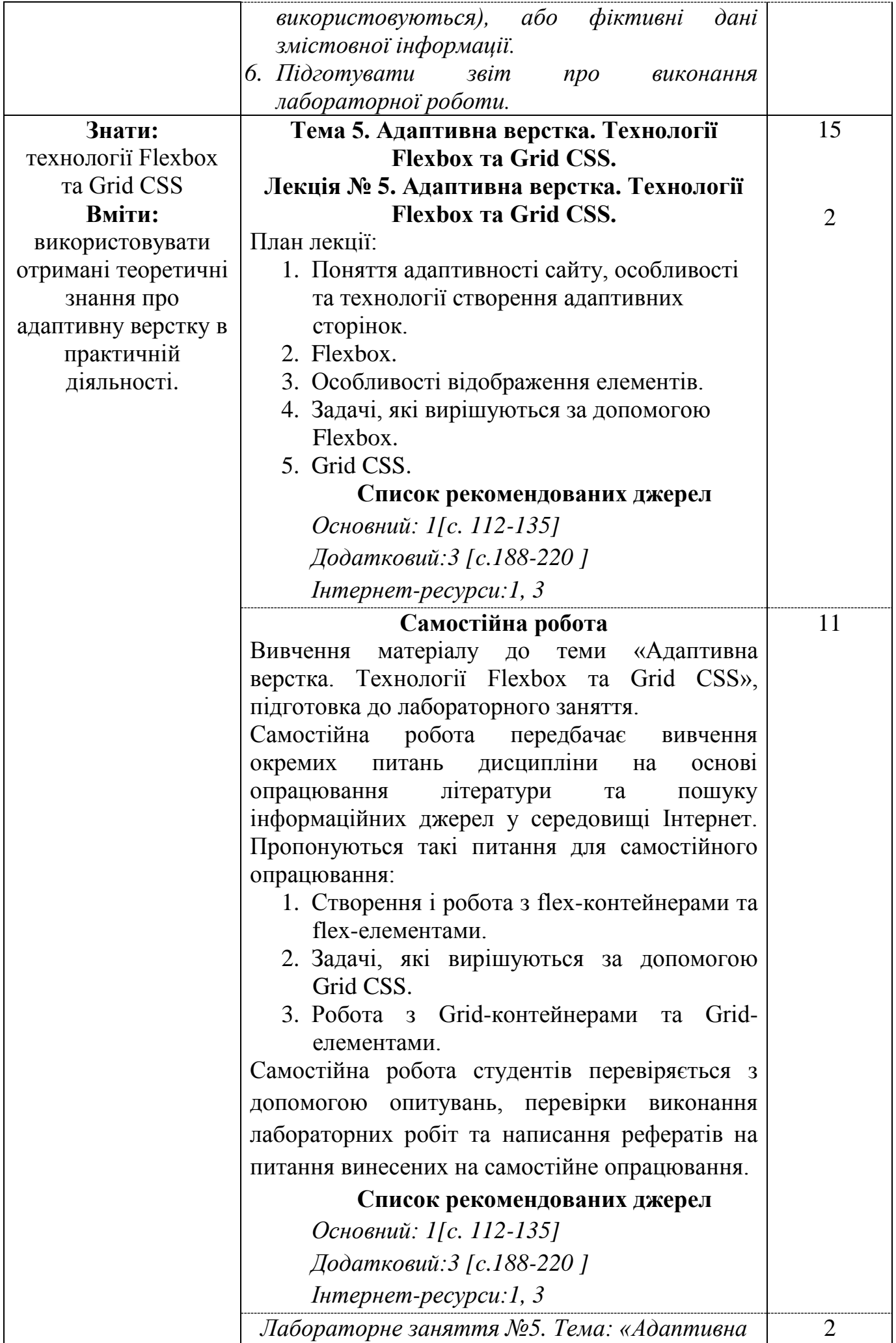

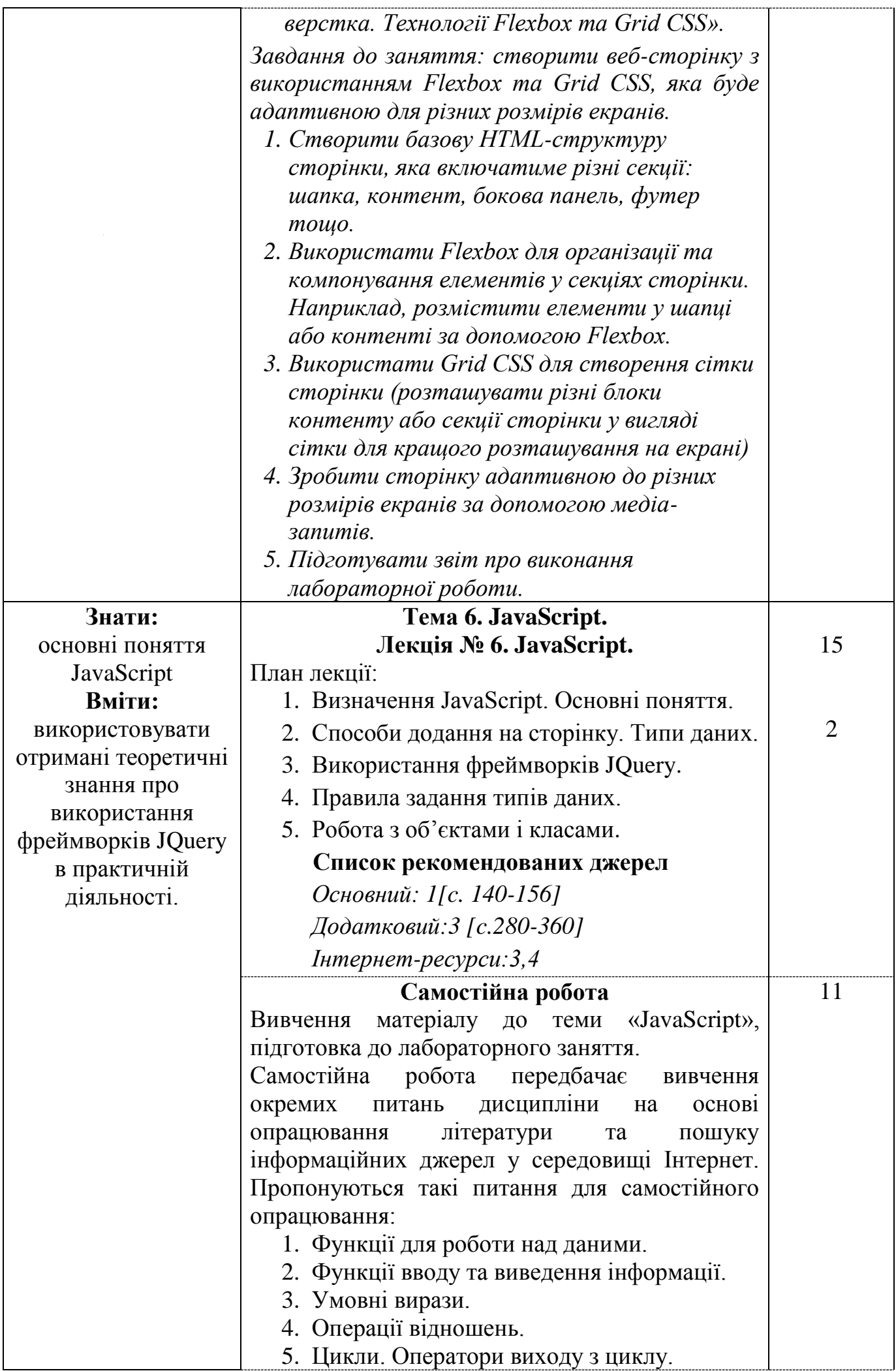

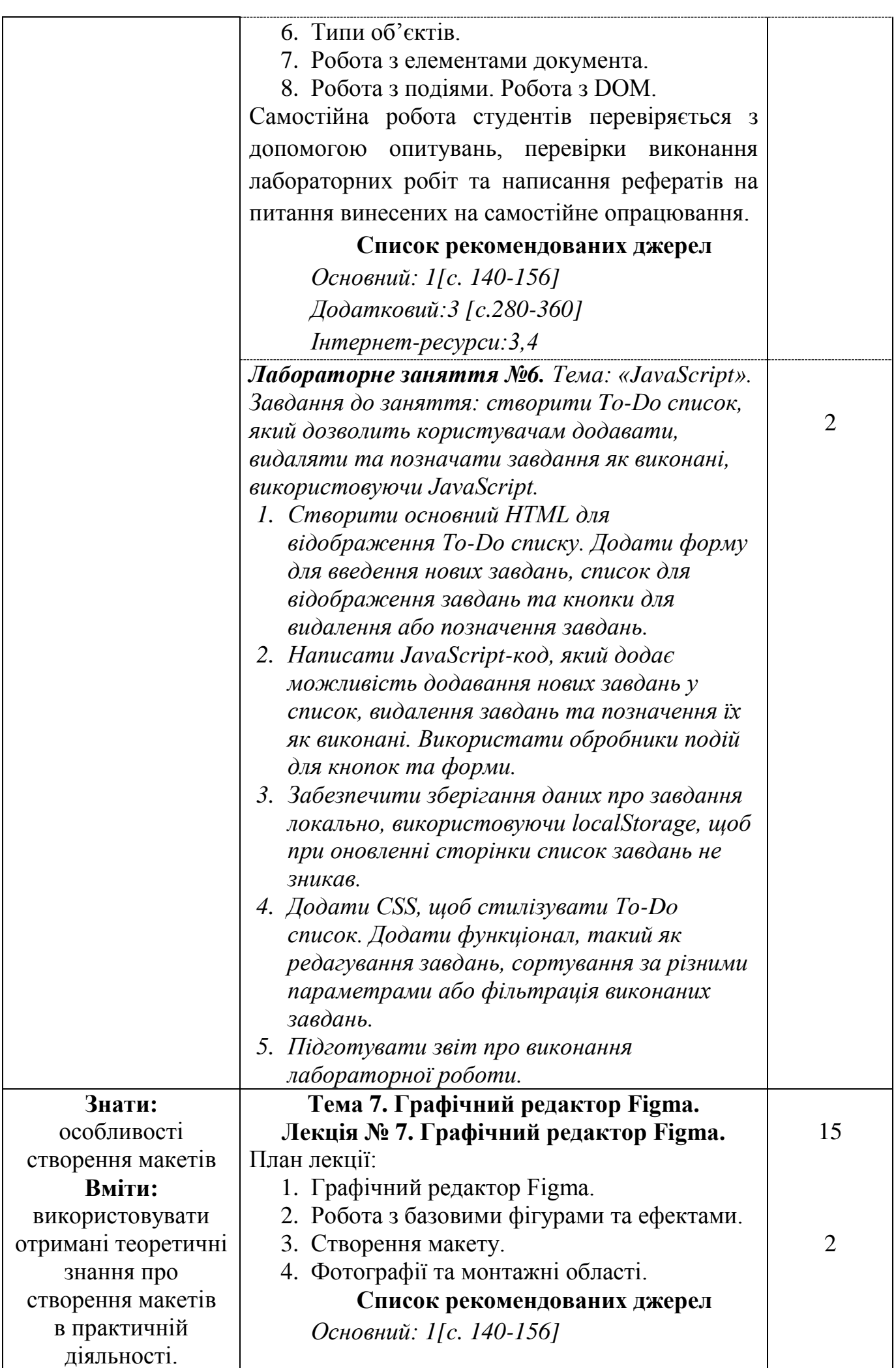

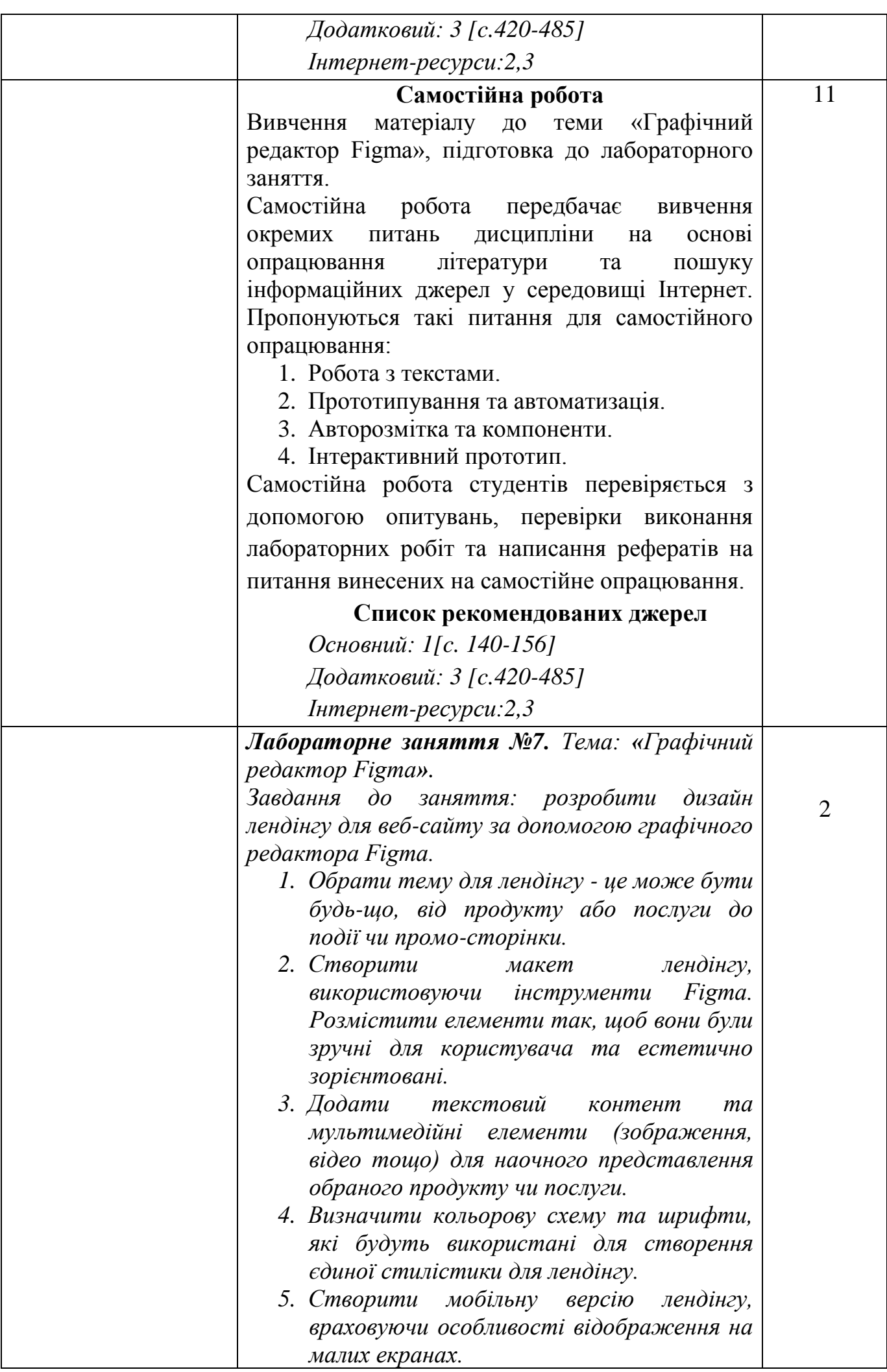

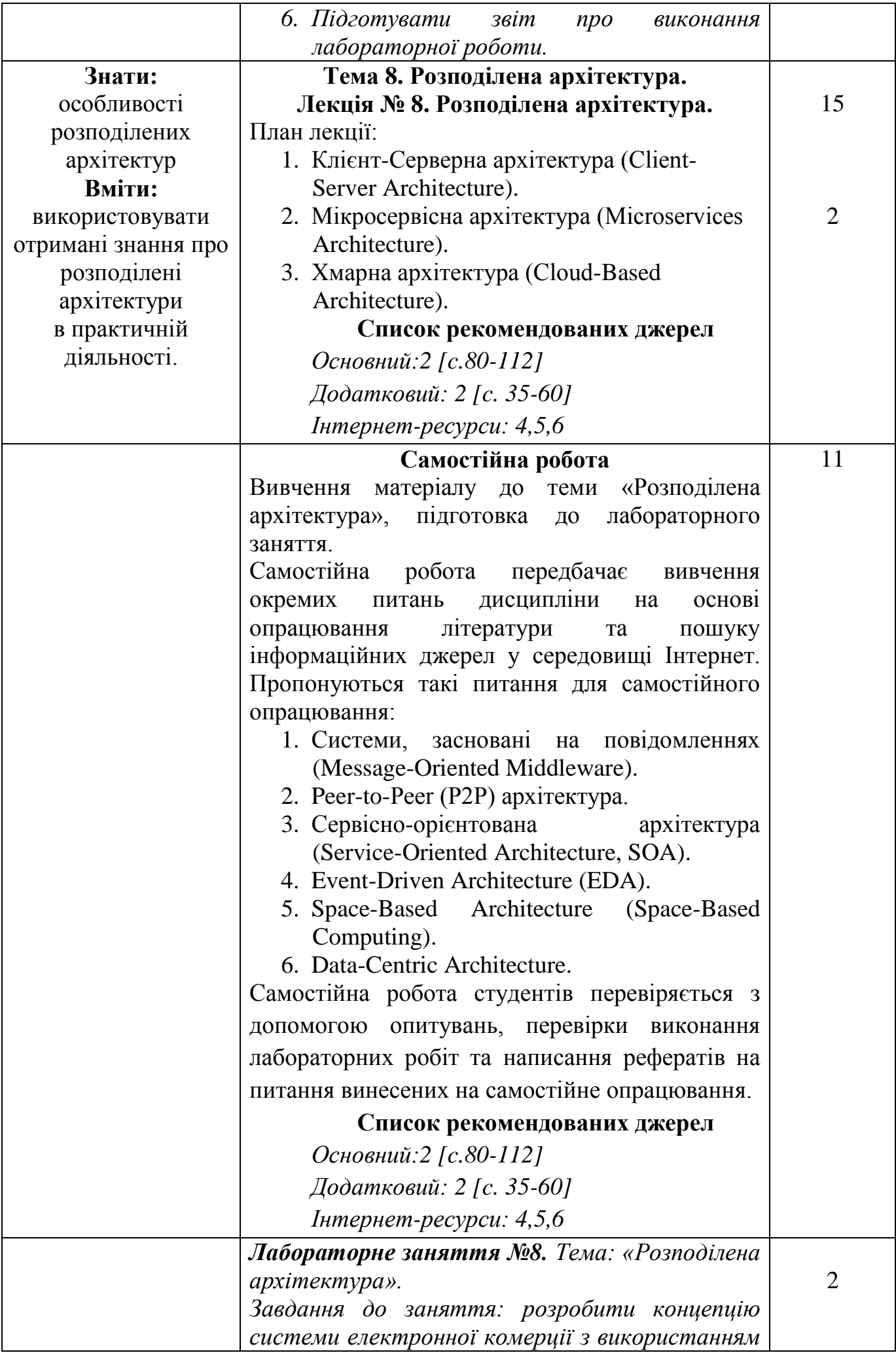

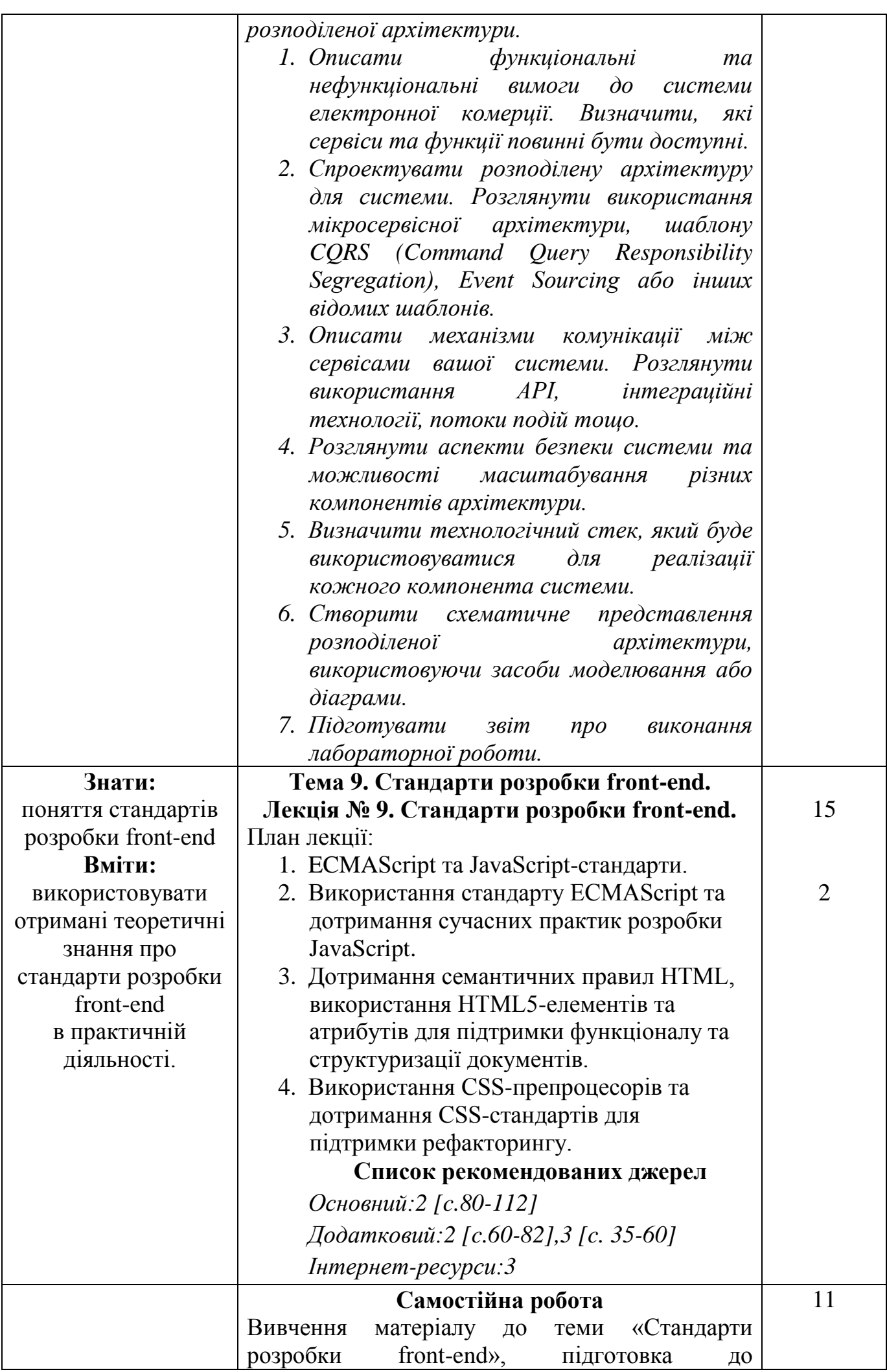

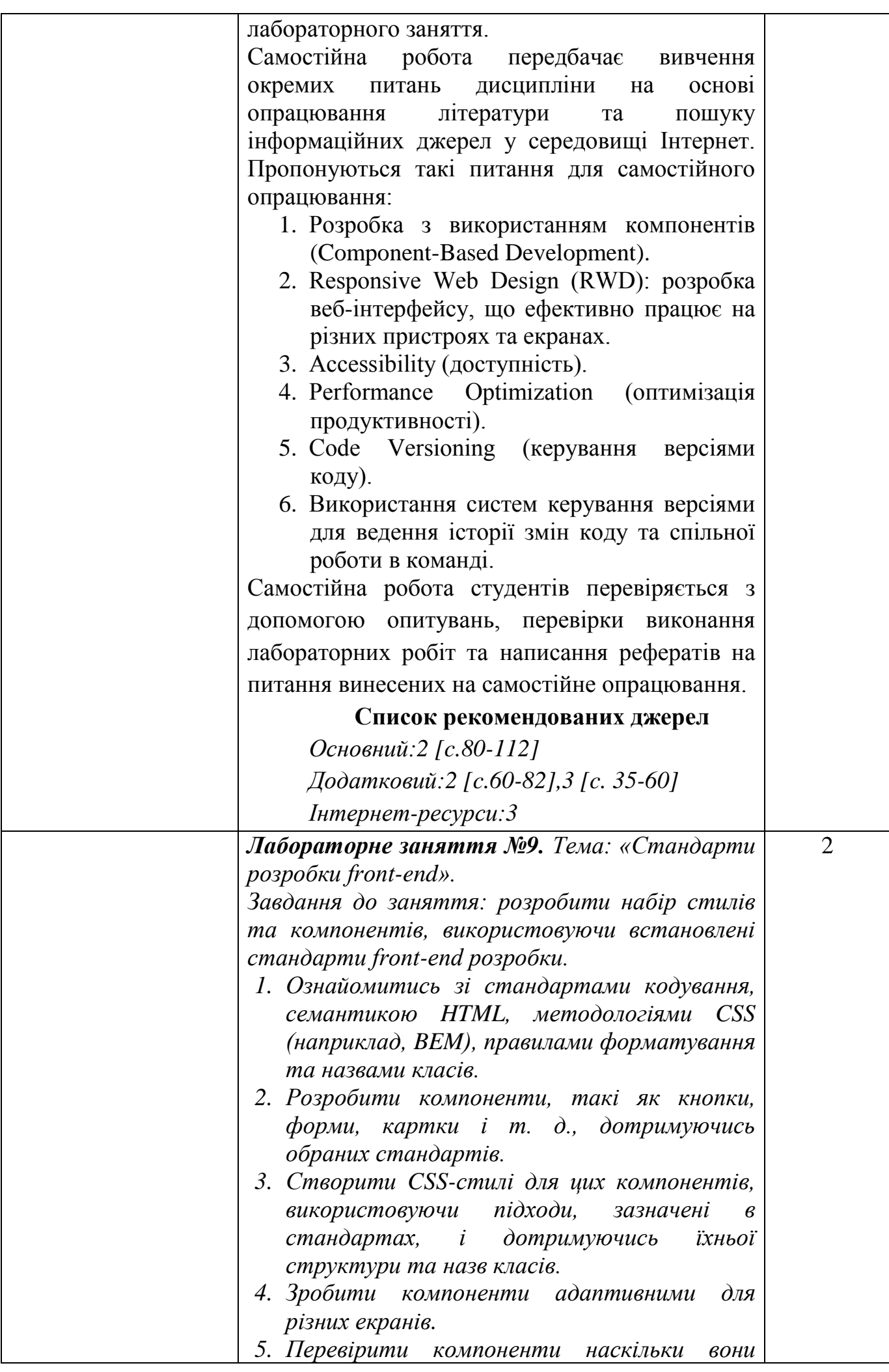

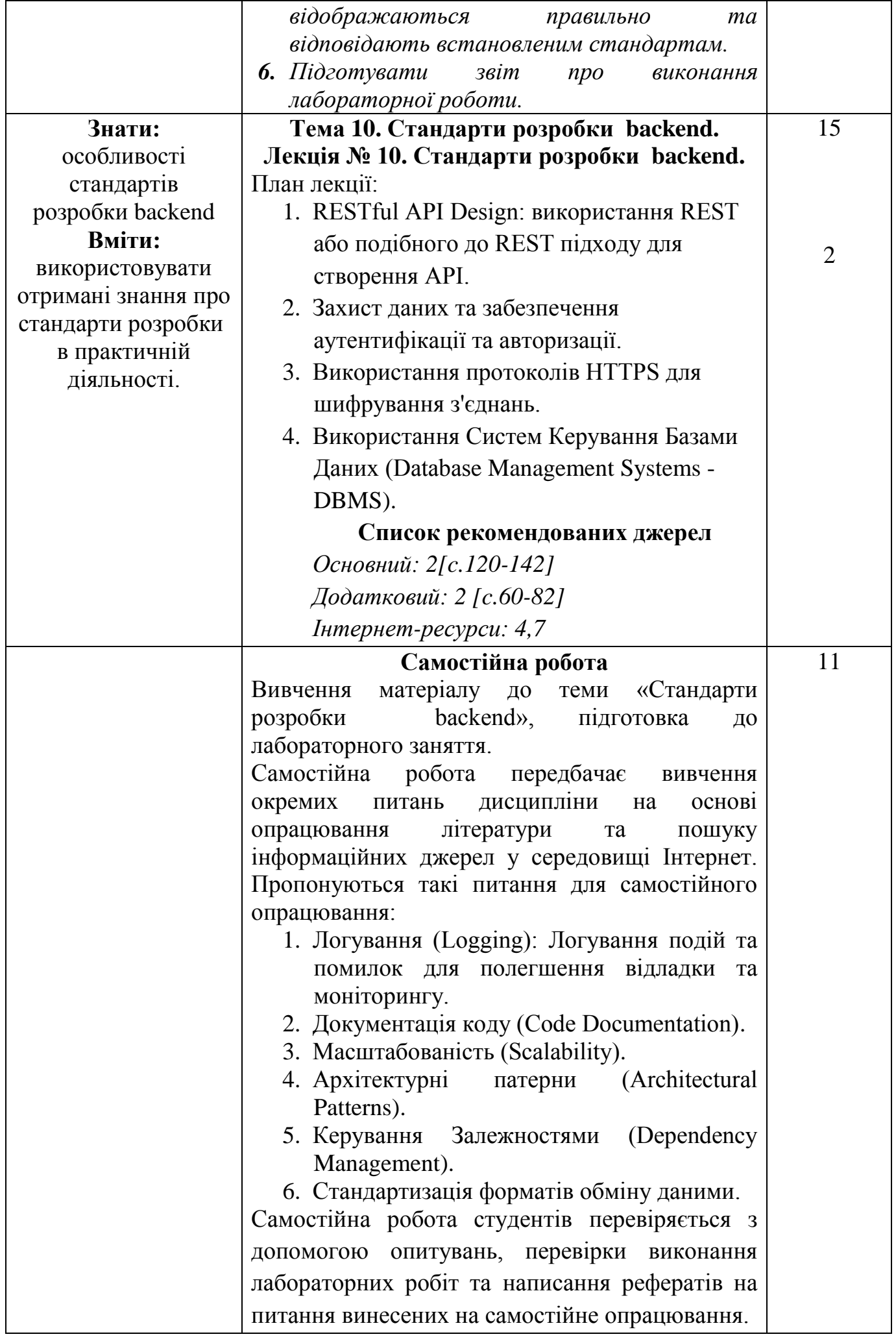

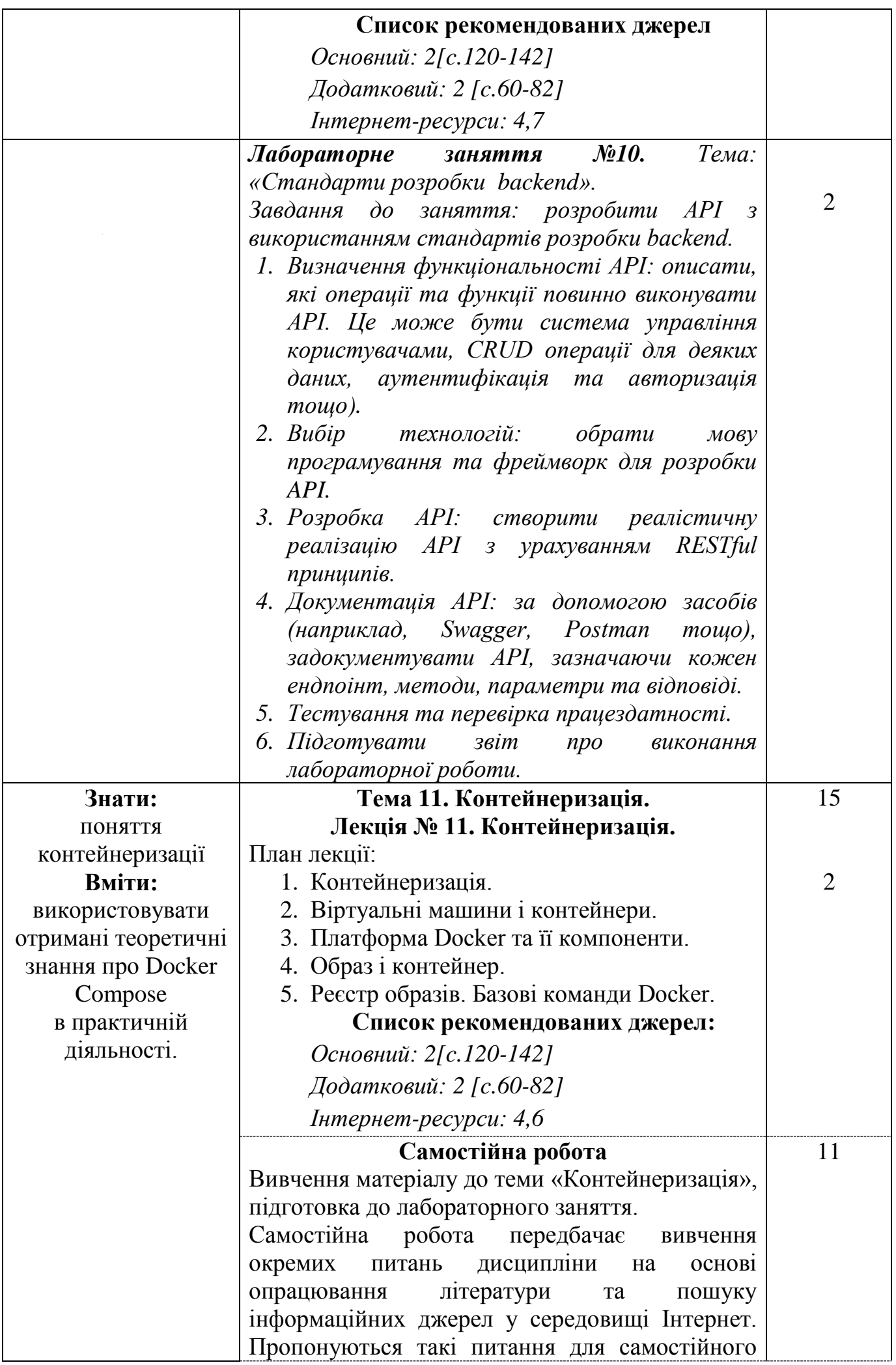

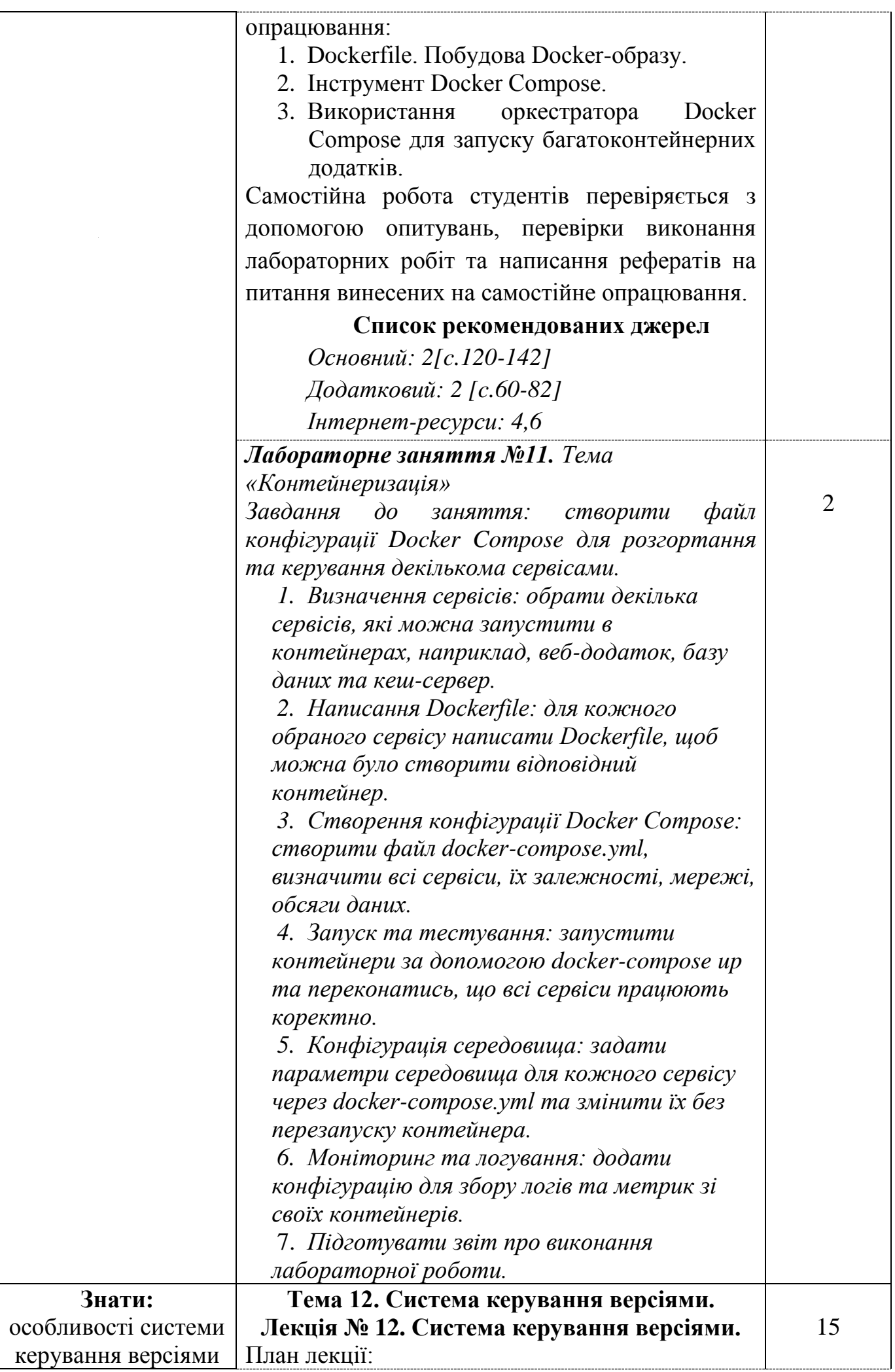

![](_page_19_Picture_208.jpeg)

![](_page_20_Picture_219.jpeg)

*\** +20% інтерактиву – зазначені курсивом

#### **3.СПИСОК РЕКОМЕНДОВАНИХ ДЖЕРЕЛ Основний:**

- 1. Брюханова Г. В. Комп'ютерні дизайн-технології: навчальний посібник для студентів вищих навчальних закладів / Г.В. Брюханова. – К.: Центр учбової літератури, 2018. – 180 с.
- 2. Методи та новітні підходи до проектування, управління і застосування високопродуктивних ІТ-інфраструктур: монографія / Ю. В. Бойко, В. М. Волохов, М. М. Глибовець, С. В. Єршов, С. Л. Кривий, С. Д. Погорілий, О. І. Ролік, С. Ф. Теленик, М. В. Ясочка // за ред. проф. А. В. Анісімова. – К.: ВПЦ «Київський університет», 2016. – 447 с.

#### **Додатковий:**

1. *Воробієнко П.П., Нікітюк Л.А., П.І. Резніченко. Телекомунікаційні та інформаційні мережі: Підручник / П.П. Воробієнко, Л.А. Нікітюк, П.І. Резніченко. - К.: САММІТ-Книга, 2010. – 708 с.*

2. Анісімов А.В. Інформаційні системи та бази даних: Навчальний посібник для студентів факультету комп'ютерних наук та кібернетики. / Анісімов А.В., Кулябко П.П. − Київ. – 2017. – 110 с.

3. Ford R. Web Design. The Evolution of the Digital World 1990 –Today (multilingual Edition) (MI: MIDI) / TASCHEN; Multilingual edition (December 7, 2019) – 640 p

#### **Інтернет-ресурси:**

1. Організація комп'ютерних мереж [Електронний ресурс] : підручник: для студ. спеціальності 121 «Інженерія програмного забезпечення» та 122 «Комп'ютерні науки» / КПІ ім. Ігоря Сікорського; Ю. А. Тарнавський, І. М. Кузьменко. – Електронні текстові дані. – Київ : КПІ ім. Ігоря Сікорського, 2018. – 259 с

- 2. FigmaHelpCenter. Режим доступу:https://help.figma.com/hc/en-us
- 3. Material design palette– Режим доступу:https://www.materialpalette.
- 4. https://refactoring.guru/uk/design-patterns/catalog
- 5. https://kubernetes.io/
- 6. https://www.docker.com/
- 7. https://git-scm.com/

*\*- Курсивом виділені джерела, що є в бібліотеці ДТЕУ*